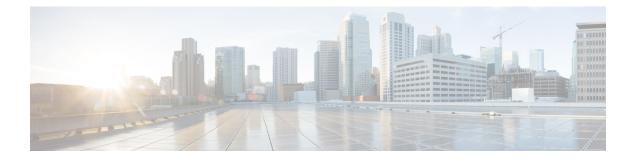

## **New and Changed Information for this Release**

• New and Changed Information for this Release, on page 1

## **New and Changed Information for this Release**

The following table provides an overview of the significant changes to this guide for this current release. The table does not provide an exhaustive list of all changes made to this guide or of all new features in this release.

| Feature                            | Description                                                                                                    | Where Documented       |
|------------------------------------|----------------------------------------------------------------------------------------------------|------------------------|
| Introduction of Interface Policies | Provision to add the following interface policies at fabric level:                                                                                                    | Viewing APIC Resources |
|                                    | Fibre Channel Interface Policy                                                                                                    |                        |
|                                    | • L2 Interface Policy                                                                                                    |                        |
|                                    | Spanning Tree Interface     Policy                                                                                                    |                        |
| Introduction of Port Policies      | Provision to add the following port policies at fabric level:                                                                                                    | Viewing APIC Resources |
|                                    | Port Security Policy                                                                                                    |                        |
|                                    | Port Channel Member Policy                                                                                                    |                        |
| Enhancements to MACsec             | Provision to define and associate<br>MACsec KeyChain policy and<br>MACsec access parameters policy<br>to MACsec interface policy.<br>MACsec KeyChain policy consists<br>of configuration specific to<br>keychain definition, and MACsec<br>access parameters policy consists<br>of configuration related to MACsec<br>functionality. | Viewing APIC Resources |

Table 1: New and Changed Information in Cisco UCS Director Connector Pack Release 6.7(4.1)

| Feature                                               | Description                                                                                                    | Where Documented       |
|-------------------------------------------------------|----------------------------------------------------------------------------------------------------|------------------------|
| Support for Virtual Switched Port<br>Analyzer (VSPAN) | <ul> <li>Provision to start or stop VSPAN sessions on demand to copy relevant traffic from a virtual switch to a destination group. Also, you can perform the following tssks in a VSPAN session:</li> <li>Associate a desired destination group to the session</li> <li>Add an EPG or a client end point as source</li> <li>Associate a source path to VSPAN source</li> </ul> | Viewing APIC Resources |
| Support for Flow Record                               | Provides support for define                                                                                                    | Viewing APIC Resources |
|                                                       | NetFlow record at fabric and tenant levels.                                                                                                    | Flow Record            |
| Introduction of NetFlow Monitor                       | Provision to create a NetFlow                                                                                                    | Viewing APIC Resources |
| Policy                                                | monitor policy at fabric level and associate it with a flow record.                                                                                                    | NetFlow Monitor Policy |
|                                                       | You can also perform the following tasks:                                                                                                    |                        |
|                                                       | • Create an external collector<br>reachability (also known as<br>NetFlow exporter)                                                                                                    |                        |
|                                                       | • Associate a NetFlow exporter<br>with a fabric NetFlow monitor<br>policy                                                                                                    |                        |
|                                                       | • Deploy the NetFlow monitor<br>policy on an existing bridge<br>domain by associating the<br>NetFlow monitor policy with<br>bridge domain                                                                                                    |                        |
| Support for Flow Control Policy                       | Provision to create Flow Control<br>Policy at fabric level.                                                                                                    | Viewing APIC Resources |
| Support for Slow Drain Policy                         | Provision to create a slow drain<br>policy at fabric level for handling<br>FCoE packets that are causing<br>traffic congestion on ACI Fabric.                                                                                                    | Viewing APIC Resources |

| Feature                                 | Description                                                                                                    | Where Documented                                                                                                    |
|-----------------------------------------|----------------------------------------------------------------------------------------------------|----------------------------------------------------------------------------------------------------|
| Support for Data Plane Policing         | Provision to create a data plane<br>policing (DPP) policy at fabric<br>level to manage bandwidth<br>consumption on ACI fabric access<br>interfaces. DPP policies can apply<br>to egress traffic, ingress traffic, or<br>both.                                                                                                    | Viewing APIC Resources                                                                                                    |
| Enhancements to the Interface<br>Policy | <ul> <li>Provision to create alias for the following interface policies:</li> <li>CDP Interface Policy</li> <li>Link Level Policy</li> <li>LLDP Interface Policy</li> <li>MACsec Access Interface Policy</li> <li>Port Channel Member Policy</li> <li>Port Channel Policy</li> <li>Spanning Tree Interface Policy</li> <li>Storm Control Policy</li> </ul> | Viewing APIC Resources                                                                                                    |
| Support for APIC Monitoring<br>Policy   | Provides support to define a<br>monitoring policy as a default<br>policy to be applied to all the<br>tenants in an APIC account to<br>monitor EPGs, application profiles,<br>services, and so on.                                                                                                    | Viewing APIC Resources                                                                                                    |
| Enhancements to VRF                     | Provides support to create BGP<br>context per address family, OSPF<br>context per address family, SNMP<br>context, community profile, and<br>BGP route target profile to VRFs.<br>Also, provides support to add BGP<br>route target to the BGP route target<br>profile.                                                                                    | <ul> <li>Adding a BGP Context per<br/>Address Family</li> <li>Adding a OSPF Context per<br/>Address Family</li> <li>Adding a SNMP Context</li> <li>Creating a Community Profile</li> <li>Adding a BGP Route Target<br/>Profile</li> <li>Adding a BGP Route Target<br/>to BGP Route Target Profile</li> </ul> |
| Introduction of BGP Timers Policy       | Provision to define a BGP timers policy at tenant level.                                                                                                    | BGP Timers                                                                                                    |

| Feature                                                               | Description                                                                                                    | Where Documented                       |
|-----------------------------------------------------------------------|----------------------------------------------------------------------------------------------------|----------------------------------------|
| Enhancements to First-Hop<br>Security (FHS)                           | Provides support for associating an<br>FHS policy to a tenant while adding<br>a bridge domain to VRF.                                                              | Creating a FHS Trust Policy            |
| Support for DHCP Policy                                               | Provides support to add DHCP option policy to a tenant.                                                                                                    | Creating a DHCP Option Policy          |
| Enhancements to Enhanced Interior<br>Gateway Routing Protocol (EIGRP) | Provision to define an<br>eigrpCtxAfPol policy under tenant<br>protocol policies and apply the<br>policy to one or more VRFs under<br>the tenant.                  | EIGRP Address Family Context<br>Policy |
| Support for Snoop Policy                                              | Provides support to define Internet<br>Group Management Protocol<br>(IGMP) Snoop policy and Multicast<br>Listener Discovery (MLD) Snoop<br>policy at tenant level. | IGMP Snoop Policy<br>MLD Snoop Policy  |

## Table 2: New and Changed Information in Cisco UCS Director Release 6.7(4.0)

| Feature                          | Description                                                                                                    | Where Documented                                                       |
|----------------------------------|----------------------------------------------------------------------------------------------------|------------------------------------------------------------------------|
| Support for PC/vPC Leaf Policy   | <ul> <li>Provision to create a port channel<br/>(PC) and virtual port channel (vPC)<br/>leaf policy and associate it with:</li> <li>Netflow monitor policy</li> <li>Virtual destination groups</li> <li>Virtual source groups</li> <li>Override policy group</li> </ul> | Viewing APIC Resources                                                 |
| Support for Access Port Selector | Provision to add an access port selector to a fabric interface profile.                                                                                                    | Viewing APIC Resources                                                 |
| Support for VMM Domain           | Provides support for creating a<br>virtual machine manager (VMM)<br>domain to integrate APIC with a<br>third-party VMM (for example,<br>VMware vCenter) to extend the<br>benefits of ACI to the virtualized<br>infrastructure.                                          | Viewing APIC Resources                                                 |
| Support for Creating VRF in APIC | Provision to define IPv4 unicast<br>address family or IPv6 unicast<br>address family as the EIGRP<br>address family type, to configure<br>an EIGRP routing instance.                                                                                                    | <ul> <li>Creating a VRF</li> <li>Adding an EIGRP to the VRF</li> </ul> |

| Feature                              | Description                                                                                               | Where Documented            |
|--------------------------------------|----------------------------------------------------------------------------------------------------|-----------------------------|
| Enhancements to add Domain to an EPG | Provision to configure a default<br>port binding type for all new<br>vEthernet port profiles.             | Adding a Domain to an EPG   |
| Support for Route Tag Policy         | Provides support for creating a route tag policy with a tag value which is used to prevent routing loops. | Creating a Route Tag Policy |

## Table 3: New and Changed Information in Cisco UCS Director Release 6.7

| Feature                                                                    | Description                                                                                                    | Where Documented                                                                                                    |
|----------------------------------------------------------------------------|----------------------------------------------------------------------------------------------------|----------------------------------------------------------------------------------------------------|
| Enhancements to tenant<br>management                                       | Provision to define globally unique<br>identifier (GUID) for SCVMM<br>provider, and define an alias name<br>for the tenant. While the tenant<br>name cannot be changed after<br>creation, the alias name of the<br>tenant can be changed as required. | <ul> <li>Creating a Tenant</li> <li>Adding a GUID to a Tenant</li> </ul>                                                                       |
| Support for Neighbor Discovery<br>Router Advertisement (ND RA)<br>prefixes | You can create ND RA prefixes for<br>Layer 3 interfaces.                                                                                                    | Creating an ND RA Prefix<br>Policy                                                                                                    |
| Extension of support for APIC account                                      | You can perform the following<br>tasks in APIC account:<br>• Adding an EPG<br>• Adding a Domain to an EPG<br>• Adding a Static Node to EPG<br>• Adding a Static Path to EPG                                                                           | <ul> <li>Adding an EPG</li> <li>Adding a Domain to an EPG</li> <li>Adding a Static Path to EPG</li> <li>Adding a Static Node to EPG</li> </ul> |
| Enhancements to EPG                                                        | Extended the support for EPG to<br>define data plane policy,<br>forwarding control, preferred group<br>member, flood on encapsulation,<br>and FHS trust control policy during<br>creation of EPG                                                      | <ul> <li>Adding a Domain to an EPG</li> <li>Adding a Static Node to EPG</li> <li>Adding a Static Path to EPG</li> </ul>                        |
| Support for EPG Contract Master                                            | Provision to define an EPG as a<br>contract master for another EPG in<br>the same tenant. To streamline<br>associating contracts to new EPGs,<br>you can enable EPG to inherit all<br>the (provided and consumed)<br>contracts from master EPG.       | • Adding an EPG Contract<br>Master                                                                                                    |

| Feature                                         | Description                                                                                                    | Where Documented                                                                                                    |
|-------------------------------------------------|----------------------------------------------------------------------------------------------------|----------------------------------------------------------------------------------------------------|
| Enhancements to APIC Contracts                  | Cisco UCS Director introduces<br>fields to define alias name, DSCP<br>target, and tag for a contract subject<br>during creation. When a contract is<br>applied to both inbound and<br>outbound traffic while creating a<br>contract subject, the user gets the<br>additional fields to define the<br>service graph, QoS priority, and<br>target DSCP for the in term and out<br>term properties.                                                                                                    | <ul> <li>Creating a Contract Subject</li> <li>Adding a Consumed Label to<br/>a Contract Subject</li> <li>Adding a Provided Label to a<br/>Contract Subject</li> <li>Adding a Filter Chain</li> <li>Adding a Filter Chain for<br/>Consumer to Provider</li> </ul>                                                                                                    |
|                                                 | If the selected contract does not<br>apply to both directions, then the<br>filter chain must be configured for<br>consumer to provider and provider<br>to consumer separately. Cisco UCS<br>Director has the provision to define<br>the filter chain for consumer to<br>provider and provider to consumer.                                                                                                    | Adding a Filter Chain for<br>Provider to Consumer                                                                                                    |
| Support for data plane policing (DPP)           | You can use DPP to manage<br>bandwidth consumption on ACI<br>fabric access interfaces.                                                                                                    | Creating a Data Plane Policing                                                                                                    |
| Support for First-Hop Security<br>(FHS) feature | You can use FHS feature to achieve<br>a better IPv4 and IPv6 link security<br>and management over the layer 2<br>links.                                                                                                    | Creating a FHS Trust Policy                                                                                                    |
| Enhancements to Routed Outside                  | <ul> <li>To support protocol and QoS in an external routed network, this release introduces additional fields in the following actions:</li> <li>Create a routed outside</li> <li>Add a route map or profile to an external routed network</li> <li>Add a logical node profile to an external routed network</li> <li>Add a logical node to a logical node profile of an external routed network</li> <li>Add a static route to a logical node</li> <li>Add an external network to an external routed network</li> </ul> | <ul> <li>Creating a Routed Outside</li> <li>Adding a Route Map or<br/>Profile to an External Routed<br/>Network</li> <li>Adding a Logical Node Profile<br/>to an External Routed<br/>Network</li> <li>Adding a Logical Node to a<br/>Logical Node Profile of an<br/>External Routed Network</li> <li>Adding a Static Route to a<br/>Logical Node</li> <li>Adding an External Network<br/>to an External Routed<br/>Network</li> </ul> |

| Feature                                              | Description                                                                                                    | Where Documented                                                                                                    |
|------------------------------------------------------|----------------------------------------------------------------------------------------------------|----------------------------------------------------------------------------------------------------|
| Extension of support for APIC L3out tasks changes    | New fields have been added to the following tasks to extend the support of L3out in APIC account:                                                                                                    | Adding a Logical Node Profile<br>to an External Routed<br>Network                                                                                                    |
|                                                      | <ul> <li>Adding an external routed<br/>network in APIC account</li> <li>Adding a logical node profile<br/>to external routed network</li> <li>Adding an external network<br/>to APIC external routed<br/>network</li> <li>Adding a static route to a<br/>logical node in APIC account</li> <li>Adding a routed profile to an<br/>external routed network</li> <li>Adding a logical node to a<br/>logical node profile of an<br/>external routed network</li> </ul> | <ul> <li>Adding an External Network<br/>to an External Routed<br/>Network</li> <li>Adding a Static Route to a<br/>Logical Node</li> <li>Adding a Route Map or<br/>Profile to an External Routed<br/>Network</li> <li>Adding a Logical Node to a<br/>Logical Node Profile of an<br/>External Routed Network</li> </ul> |
| Introduction of Logical NetFlow<br>Monitoring Policy | Provision to deploy and enable<br>NetFlow policies on a per-interface<br>basis, depending on the traffic-type<br>or address family to be monitored<br>(IPv4, IPv6, or Layer 2 (CE type)).                                                                                                    | Adding a Logical NetFlow<br>Monitoring Policy                                                                                                    |
| Support for IGMP interface policy<br>and route map   | Provision to add an IGMP interface<br>policy and create route map policy<br>for route redistribution or<br>policy-based routing.                                                                                                    | <ul> <li>Adding an IGMP Interface<br/>Policy</li> <li>Adding a Route Map Entry</li> </ul>                                                                                                    |

| Feature                                            | Description                                                                                                    | Where Documented                                                                                                    |
|----------------------------------------------------|----------------------------------------------------------------------------------------------------|----------------------------------------------------------------------------------------------------|
| Support for route control context                  | Provision to define match action<br>rules and set action rules for a route<br>map. Also, you can create an action<br>rule profile which is used to define<br>the route-map set clauses for the<br>L3out. | <ul> <li>Creating a Match Rule for a<br/>Route Map</li> <li>Adding a Match Regex<br/>Community Term to a Route<br/>Map Match Rule</li> <li>Adding a Match Prefix to a<br/>Match Rule</li> <li>Adding a Match Community<br/>Term to a Route Map Match<br/>Rule</li> <li>Adding a Match Community<br/>Factor to a Match Community<br/>Factor to a Match Community<br/>Term</li> <li>Creating a Set Rules for Route<br/>Map</li> <li>Adding an Additional<br/>Community</li> <li>Adding a Set AS Path to the<br/>Action Rule Profile</li> <li>Adding an AS Number to<br/>Prepend the AS Path</li> <li>Associating a Match Rule to<br/>a Route Control Context</li> </ul> |
| Support for static route and route control profile | Provision to add a next hop address<br>to a static route and to add a route<br>control profile to a subnet and<br>external network.                                                                      | <ul> <li>Adding a Next Hop Address<br/>to a Static Route</li> <li>Adding a Route Control<br/>Profile to a Subnet</li> <li>Adding a Route Control<br/>Profile to an External Network</li> </ul>                                                                                                    |

| Feature           | Description                                                                                                    | Where Documented                                                                                                    |
|-------------------|----------------------------------------------------------------------------------------------------|----------------------------------------------------------------------------------------------------|
| Support for vzAny | Provision to define labels that<br>determine which EPG consumers<br>and EPG providers can<br>communicate with one another.<br>Label matching determines which<br>subjects of a contract are used with<br>a given EPG provider or EPG<br>consumer of that contract. | <ul> <li>vzAny</li> <li>Creating a vzAny Contract<br/>Interface</li> <li>Creating APIC vzAny<br/>Consumed Subject Label to<br/>VRF</li> <li>Creating APIC vzAny<br/>Provided Subject Label to<br/>VRF</li> <li>Creating a vzAny Consumed<br/>Contract</li> <li>Creating a vzAny Provided<br/>Contract</li> <li>Creating a vzAny EPG<br/>Consumed Any Labels</li> <li>Creating a vzAny EPG<br/>Provided Any Labels</li> </ul> |